EdiTC EDUCATION & INFORMATION

## *Making Training an enjoyable experience*

# **Microsoft Excel**  Basic Level For

Technical, Scientific & Supervisory Personnel

Microsoft Excel is an essential application in today's work environment. Microsoft Excel is a tool for the creation of spreadsheets and graphs, for performing calculations, data analysis and much more. . Microsoft Excel is useful for the company's financial administration and monitoring and can also be useful in sales, expense monitoring , creation of lists, converting data into visuals (graphs) etc. This course is the first of a series of two courses and covers the basic features of the application.

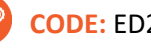

## **CODE:** ED22B12

**DURATION:** 12 hours

**START DATE**: Tuesday 25/10/2022

## **AUDIENCE PROFILE:**

This course is for beginners wishing to gain the basic knowledge in Excel

**PREREQUISITES FOR PARTICIPATION:**  Good Knowledge of Windows

## **TRAINING LANGUAGE:**  Greek

## **TRAINING MATERIALS:**

Step by Step training materials in the Greek/English Language

## **METHODOLOGY:**

The course is 100% practical. The topics are delivered with short presentations by the instructor followed by a step-by-step demonstration by the instructor and repetition by the students, examples and discussions on how a feature may be used with real life examples and practice through written exercises.

## **COURSE OBJECTIVES:**

Upon completion the participants will be able to:

- Create tables
- Format tables
- Insert and format columns and rows
- Create simple formulae and functions
- Insert Graphics and Graphs
- Print

## **CERTIFICATION**

**!**

This course prepares for the respective MOS and ECDL Exam

## **Contact us 77 77 72 52**

## *Delivering training since 1996*

**F a x : + 2 2 4 6 6 6 3 5 , e m a i l : e n q u i r i e s @ e d i t c . c o m** Visit our web site at www.editc.eu

EdiTC EDUCATION & INFORMATION

## *Making Training an enjoyable experience*

# **Microsoft Excel**  Basic Level For Technical, Scientific &

Supervisory Personnel

Microsoft Excel is an essential application in today's work environment. Microsoft Excel is a tool for the creation of spreadsheets and graphs, for performing calculations, data analysis and much more. . Microsoft Excel is useful for the company's financial administration and monitoring and can also be useful in sales, expense monitoring , creation of lists, converting data into visuals (graphs) etc. This course is the first of a series of two courses and covers the basic features of the application.

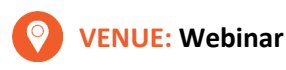

## **DATES & TIMES:**

**Tuesday 25/10/2022, 08:15 - 14:45 Tuesday 01/11/2022, 08:15 - 14:45**

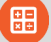

## **PARICIPATION COST:**

The cost incudes the course notes and certificate. In the event of classroom led training, coffee, snacks and lunch (only for full day courses) are offered complimentary.

#### **Participation Cost**

- Total Cost: €300
- HRDA Subsidy: €144
- Net Cost: €156

#### **For Unemployed**

• Please contact us

## **Contact us 77 77 72 52**

## *Delivering training since 1996*

**F a x : + 2 2 4 6 6 6 3 5 , e m a i l : e n q u i r i e s @ e d i t c . c o m** Visit our web site at www.editc.eu

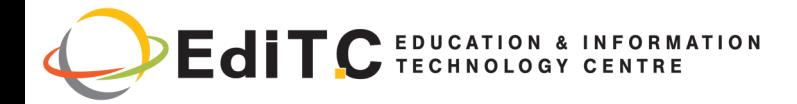

# **Microsoft Excel - Basic Level**

## **COURSE TOPICS**

## **Unit1: Introduction**

- How Excel can help you in every day work
- Understanding the screen
- Organizing the Ribbon
- Understanding the Tabs και Groups, Dialog Launcher Buttons

## **Unit2: Working with Files**

- Workbooks and Sheets
- Creating a new Workbooks
- Creating a folders
- Saving a Files
- Opening and Closing a Files

## **Unit3: Working with Sheets**

- Inserting and Deleting Sheets
- Naming Sheets
- Moving and Copying Sheets

#### **Unit4: The Fill Handle**

- Working with the Fill Handle
- **Fxercises**

#### **Unit5: Creating a table**

- Data Entry—The various data types
- Using AutoSum
- Copying a Formula
- **Exercise**

#### **Unit6: Columns and Rows**

- Inserting and Deleting rows and columns
- Formatting rows and columns
- Hiding/Unhiding rows and columns

## **Unit7: Creating Simple Formulae**

- Creating a Formula
- Correcting a Formula

## **Contact us 77 77 72 52**

- Absolute and Relative References
- **Exercise**

## **Unit8: Functions**

- Using the Function Today
- Using the Insert Function
- The Functions Average, Count, CountA, Min and Max
- Exercise

#### **Unit9: Formatting**

- Automatic Formatting
- Copying Formatting
- Formatting Fonts
- Formatting Numbers
- Changing the Alignment
- Borders and Shading
- Removing Formatting
- **Fxercise**

#### **Unit10: Inserting Graphics**

- **Pictures**
- Shape
- Using SmartArt
- Inserting and Formatting Graphs

#### **Unit11: Printing**

- Headers and Footers
- Repeat Titles
- The
- Setting Paper Orientation and Margins
- **Printing**

## *Delivering training since 1996*